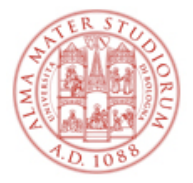

## **AREA FORMAZIONE E DOTTORATO SETTORE SERVIZI DIDATTICI "INGEGNERIA – ARCHITETTURA"**

## **INFORMAZIONI GENERALI PER I VINCITORI DI CONTRATTO DI TUTORATO**

Ai soli candidati risultati vincitori o idonei verrà inviata una comunicazione automatica dall'applicativo di Ateneo "Personale OnLine".

Una volta accertata l'attribuzione del contratto, il vincitore dovrà contattare il docente titolare dell'insegnamento o il coordinatore del Corso di Studio.

Non è prevista la formale accettazione dell'incarico, pertanto i vincitori che volessero rinunciare all'attività occorrerà presentare un'istanza compilando il modulo "Rinuncia volontaria al contratto" (reperibile tra gli allegati del bando)

Gli Assegnisti di ricerca e Dottorandi, dovranno inoltrare **prima dello svolgimento** dell'attività, l'autorizzazione firmata dai rispettivi referenti al Settore Servi Didattici "Ingegneria-Architettura" all'indirizzo di posta elettronica [didattica.ingegneria-architettura@unibo.it](mailto:didattica.ingegneria-architettura@unibo.it)

I Tecnici amministrativi dovranno richiedere l'autorizzazione all'ufficio del personale collegandosi a: **[https://incarichiextraistituzionali.unibo.it/incarichiextraistituzionali/init.do;jsessionid=33DEAB](https://incarichiextraistituzionali.unibo.it/incarichiextraistituzionali/init.do;jsessionid=33DEABCA5E4F9BD329DF431F67931D50.prod-personale-incarichiextraistituzionali-joss20) [CA5E4F9BD329DF431F67931D50.prod-personale-incarichiextraistituzionali-joss20](https://incarichiextraistituzionali.unibo.it/incarichiextraistituzionali/init.do;jsessionid=33DEABCA5E4F9BD329DF431F67931D50.prod-personale-incarichiextraistituzionali-joss20)**

# **È vietato ai tutor didattici svolgere didattica frontale**.

#### **Posta elettronica e servizi online**

L'Ateneo assegna automaticamente un indirizzo di posta elettronica istituzionale a ciascun vincitore. Le credenziali di accesso devono essere richieste dal vincitore al Centro per lo Sviluppo e Gestione Servizi Informatici d'Ateneo - CESIA (Tel. 0512095900; e-mail [assistenza.cesia@unibo.it\)](mailto:assistenza.cesia@unibo.it). L'accesso a tutti i servizi online avviene mediante credenziali d'accesso: User indirizzo di posta elettronica istituzionale e Password personale.

Si ricorda che tutte le comunicazioni di Ateneo verranno inviate al solo indirizzo di posta istituzionale

#### **Stipula del contratto**

Il candidato risultato vincitore riceverà le indicazioni relative alla procedura di stipula esclusivamente via mail da [personaleonline@unibo.it](mailto:personaleonline@unibo.it) all'indirizzo di posta istituzionale dall'ufficio competente "APOS-Settore Selezione e contratti - Ufficio Didattica e contratti d'insegnamento".

#### **Pagamento del compenso**

Il pagamento del compenso previsto potrà avvenire soltanto una volta conclusa l'attività oggetto del contratto.

Ai fini dell'avvio dell'iter di liquidazione di quanto dovuto, i tutor didattici risultati vincitori della procedura, una volta terminata l'attività, devono accertarsi che l'avvenuta conclusione sia certificata dal docente responsabile dell'insegnamento via e-mail all'indirizzo

[aform.fineattivitatutor-ingegneria@unibo.it](mailto:aform.fineattivitatutor-ingegneria@unibo.it)

Solo una volta pervenuta l'attestazione da parte del docente, il Settore Servizi didattici "Ingegneria-

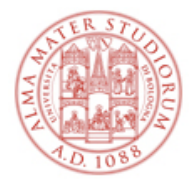

### **AREA FORMAZIONE E DOTTORATO SETTORE SERVIZI DIDATTICI "INGEGNERIA – ARCHITETTURA"**

Architettura" potrà dar corso all'iter di pagamento, acquisendo il benestare del Direttore del Dipartimento responsabile e trasmettendo infine la pratica all'ufficio competente per la liquidazione del contratto (ARAG - Settore Fiscale - Ufficio Compensi, cui sarà possibile rivolgersi per informazioni in merito alle tempistiche finali di accredito).

## **Dichiarazione Dati anagrafici fiscali e previdenziali**

In caso di variazioni dei dati dichiarati, le modifiche alla Dichiarazione devono essere tempestivamente comunicate alla struttura didattica che ha conferito l'incarico e all'Ufficio Compensi dell'Area Finanza e Partecipate [\(arag.compensi@unibo.it\)](mailto:arag.compensi@unibo.it)

#### **Rilascio della firma digitale**

Qualora il vincitore sia già in possesso della firma digitale, e abbia già provveduto a passare al nuovo sistema di firma remota, può continuare ad utilizzarla anche per la stipula del contratto e per le attività connesse a questo incarico.

Qualora invece sia già possesso della firma digitale, ma nella vecchia modalità basata sull'uso di smart card, può attivare online la nuova firma remota utilizzando la funzionalità disponibile all'indirizzo [https://firma.unibo.it.](https://firma.unibo.it/) Solo per quest'ultima operazione di passaggio dalla smart card alla firma remota sarà necessario operare da una postazione fornita di lettore. Qualora non sia in possesso di una firma digitale rilasciata dall'Ateneo, può ritirarla presso gli uffici preposti. Maggiori dettagli sono reperibili al link: <https://intranet.unibo.it/MioPortale/Pagine/FirmaDigitaleRemota.aspx> (nel box Contatti della pagina

troverà i riferimenti di tutti di punti di emissione di Bologna, Cesena, Forlì, Ravenna, Rimini)

# **Contatti**

Settore Servizi didattici "Ingegneria-Architettura" Ufficio Servizi trasversali per l'offerta formativa e la programmazione didattica Email [didattica.ingegneria-architettura@unibo.it](mailto:didattica.ingegneria-architettura@unibo.it)

Help Desk servizi informatici Tel. 0512099969 Email [cesia.assistenzadidattica@unibo.it](mailto:cesia.assistenzadidattica@unibo.it)